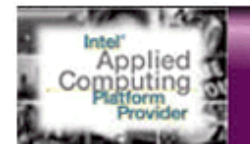

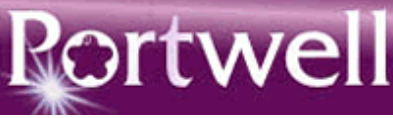

## Portwell Half-Size Single Board Computer

K

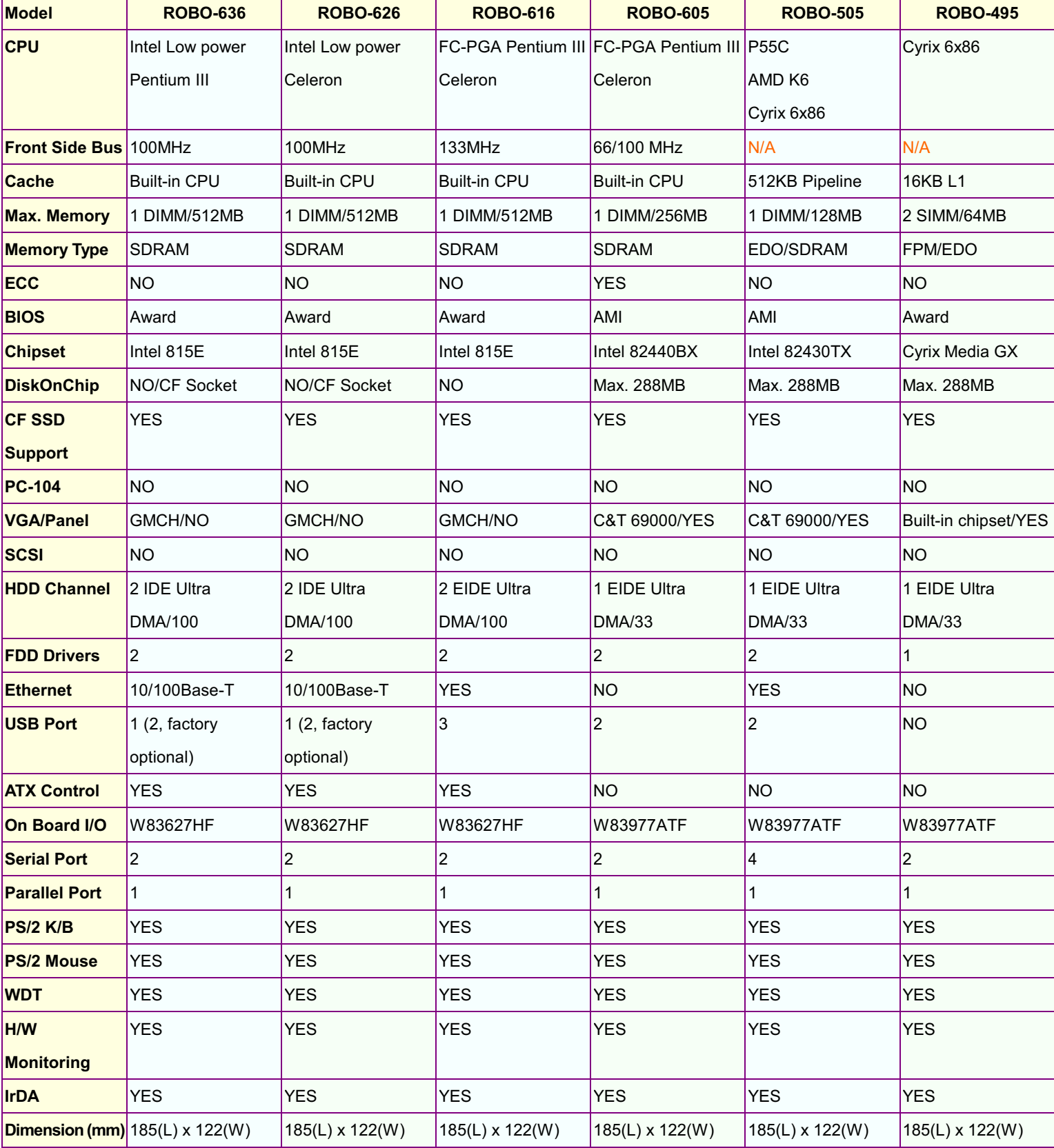

Please visit http://isc.portwell.com.tw for all CPU support type and speed